## Restore deleted pdf

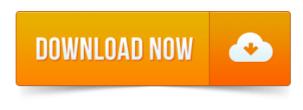

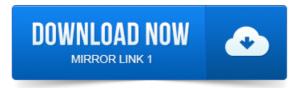

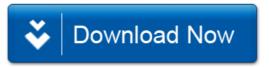